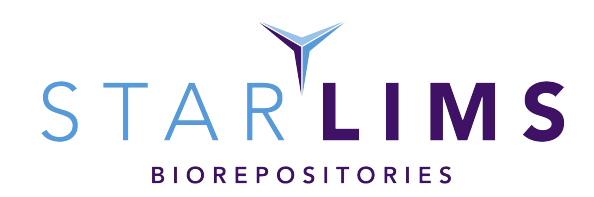

# STARLIMS BIOREPOSITORY INDUSTRY LIMS SPECIFICATION DOCUMENT

VERSION 2.0 | SEPTEMBER 18, 2017

# INTRODUCTION

The purpose of this document is to list the main functionality and features available in STARLIMS solutions for the Biorepository Industry.

 $\frac{1}{1.8}$ 

## SAMPLE MANAGEMENT BIOREPOSITORY AND TRANSACTIONS

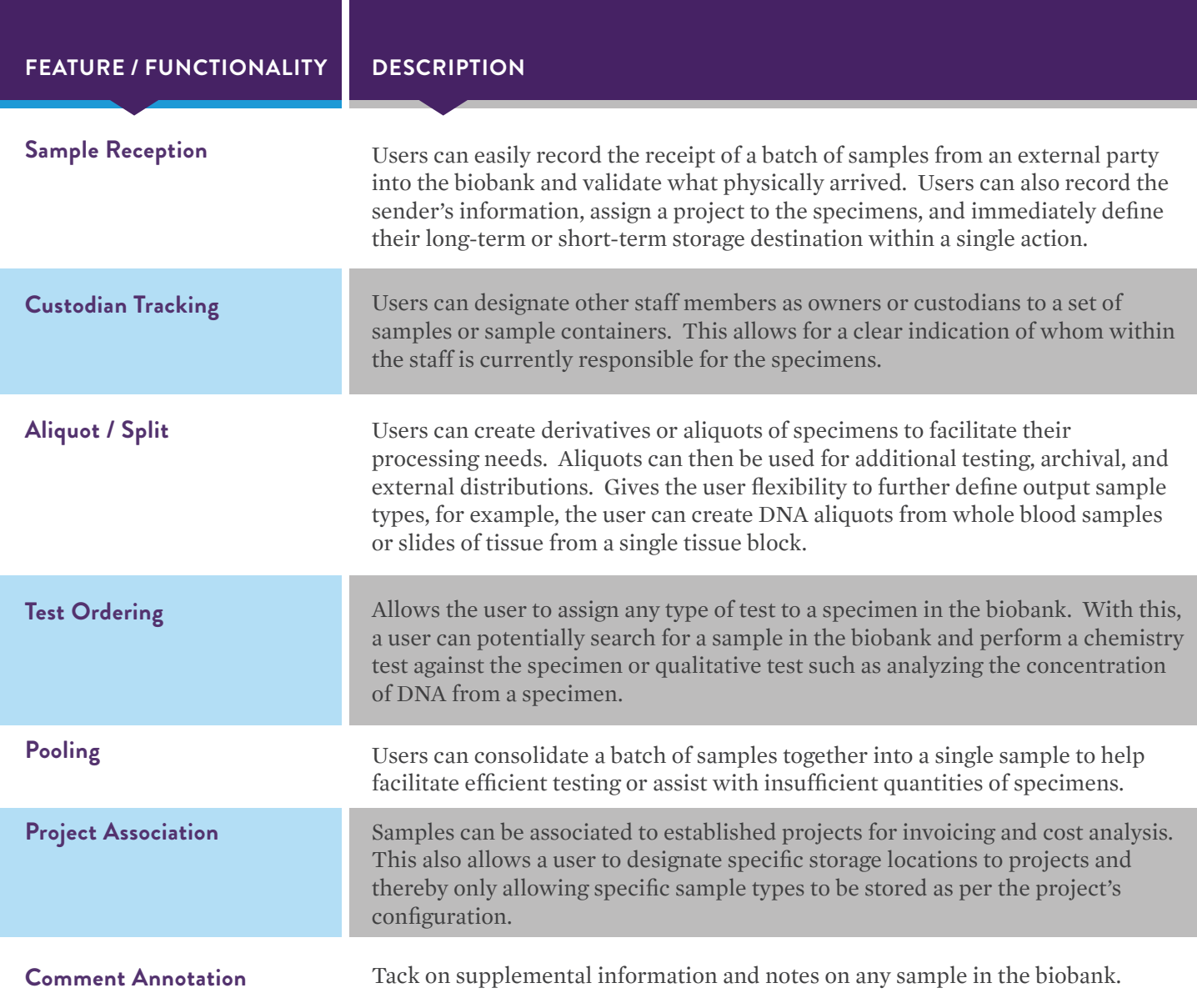

#### SAMPLE MANAGEMENT

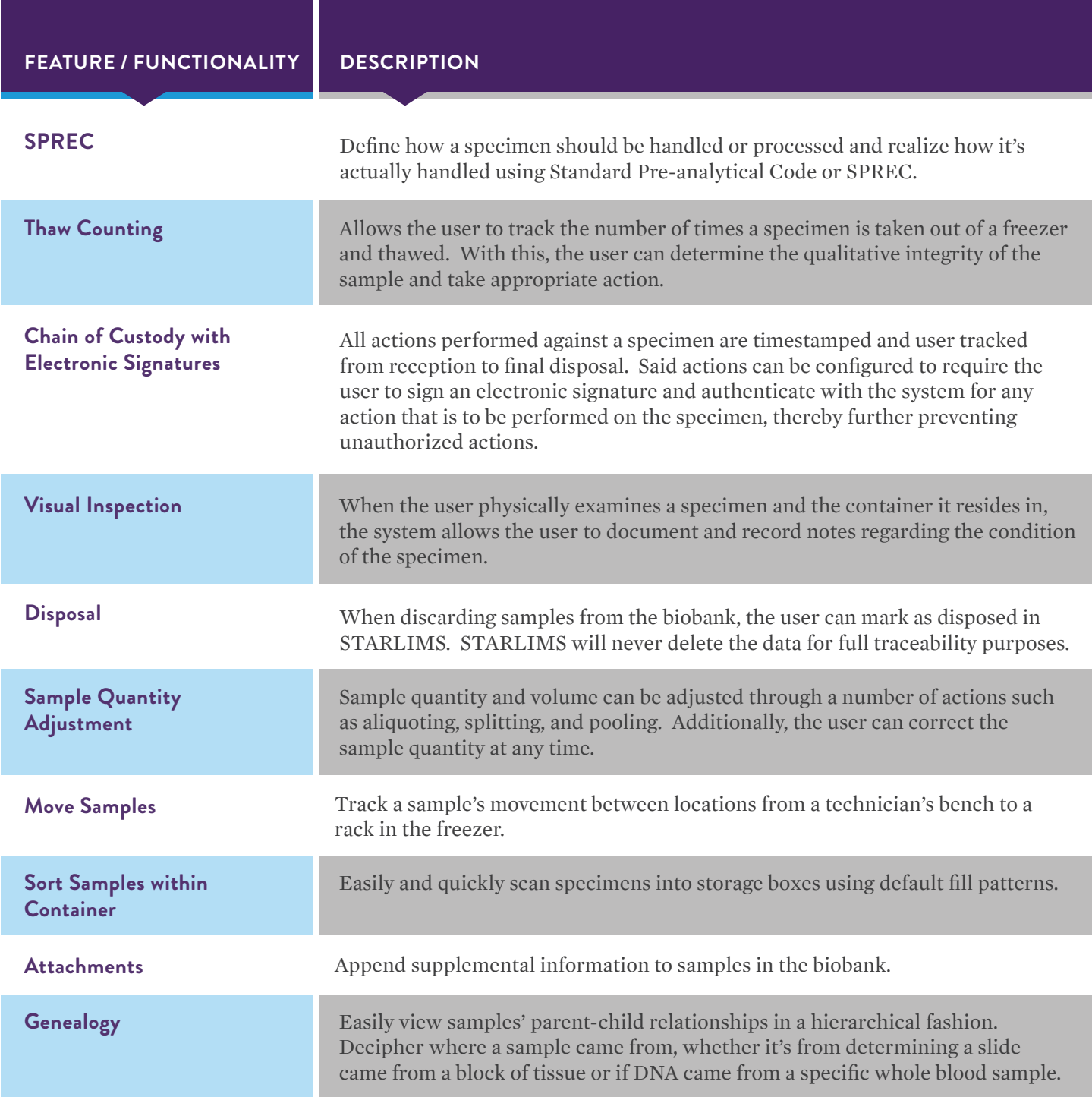

#### SAMPLE MANAGEMENT

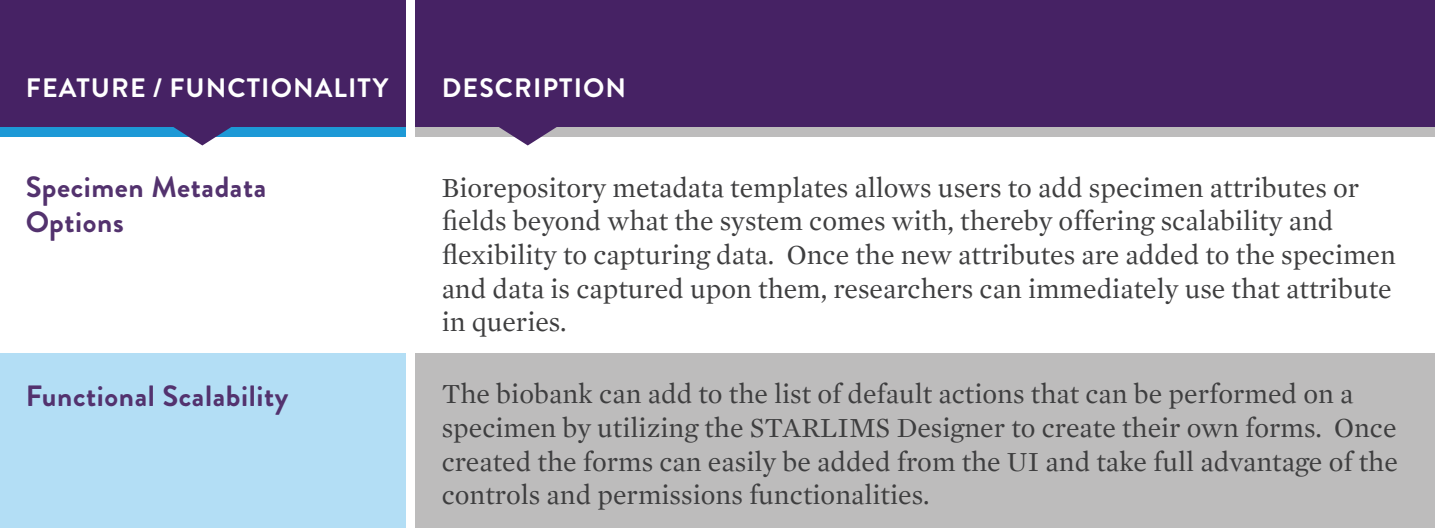

# CONTAINER MANAGEMENT STORAGE CONTAINER MANAGEMENT

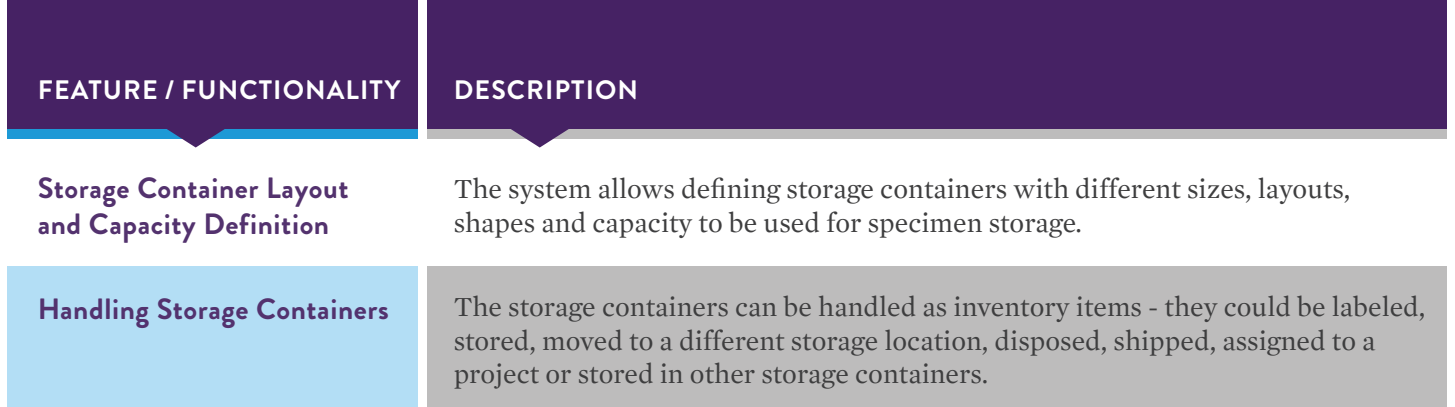

#### CONTAINER MANAGEMENT

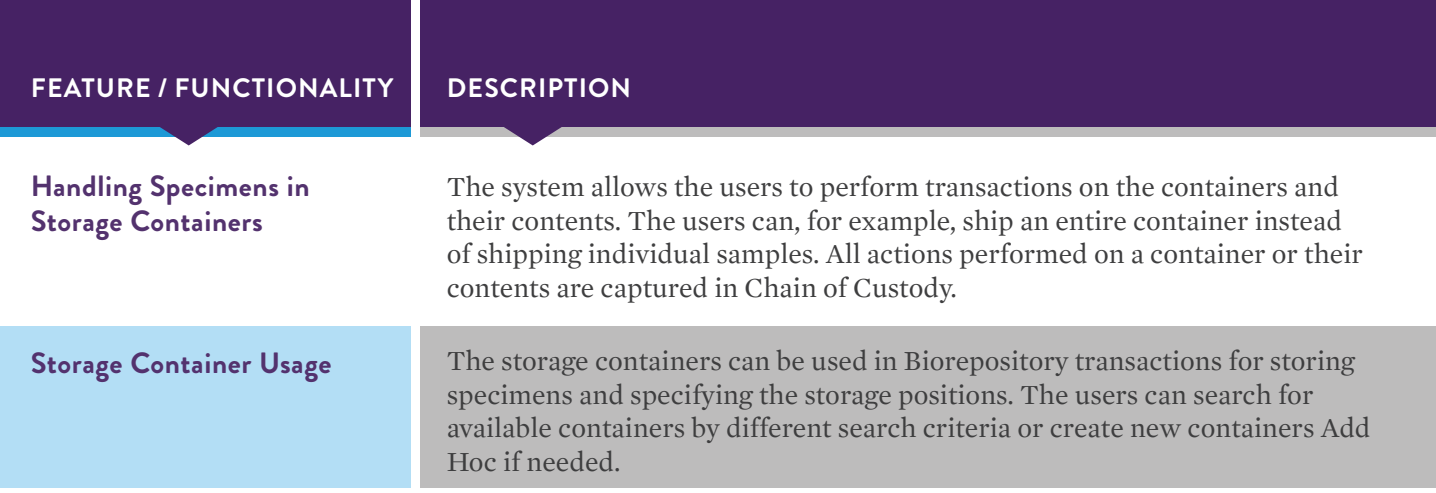

## LOCATION MANAGEMENT STORAGE LOCATION MANAGEMENT

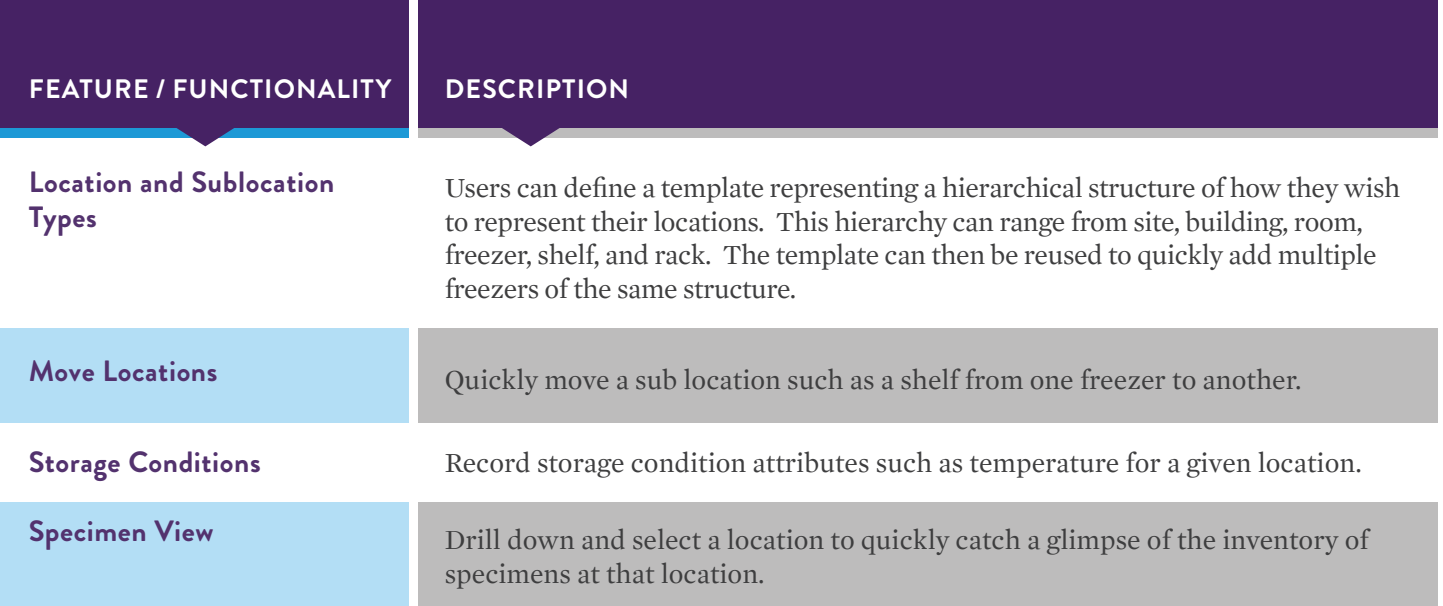

### SHIPPING AND RECEIVING WORK ORDERS / PACKING / SHIPPING

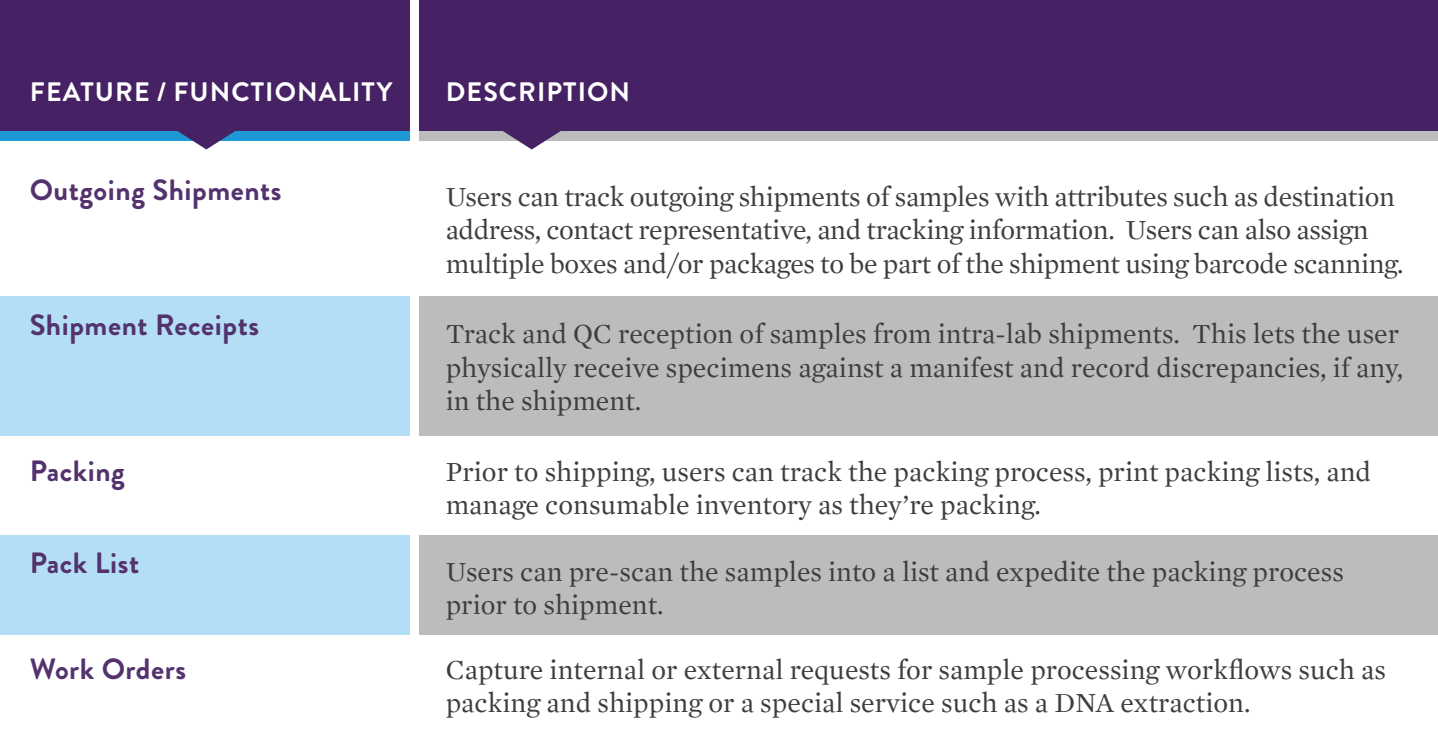

### WORKFLOW MANAGEMENT SERVICE MANAGER

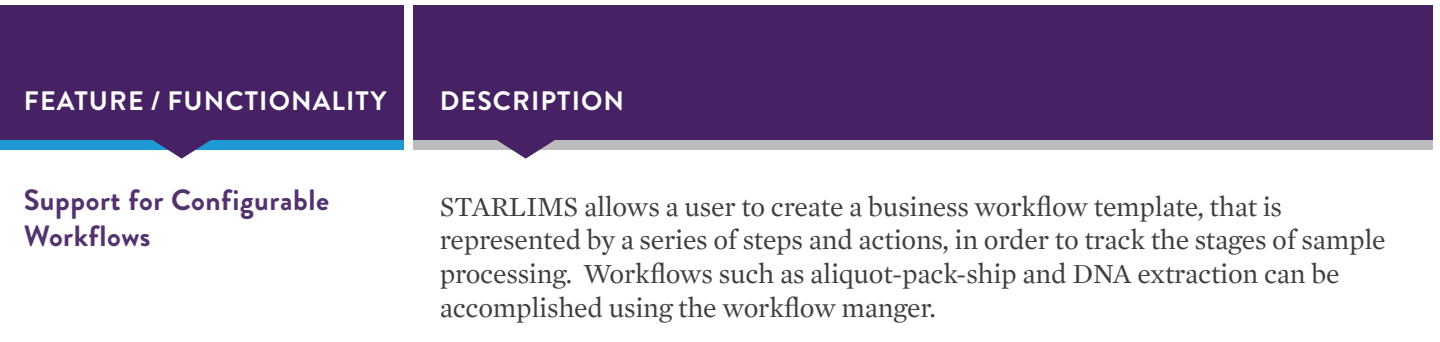

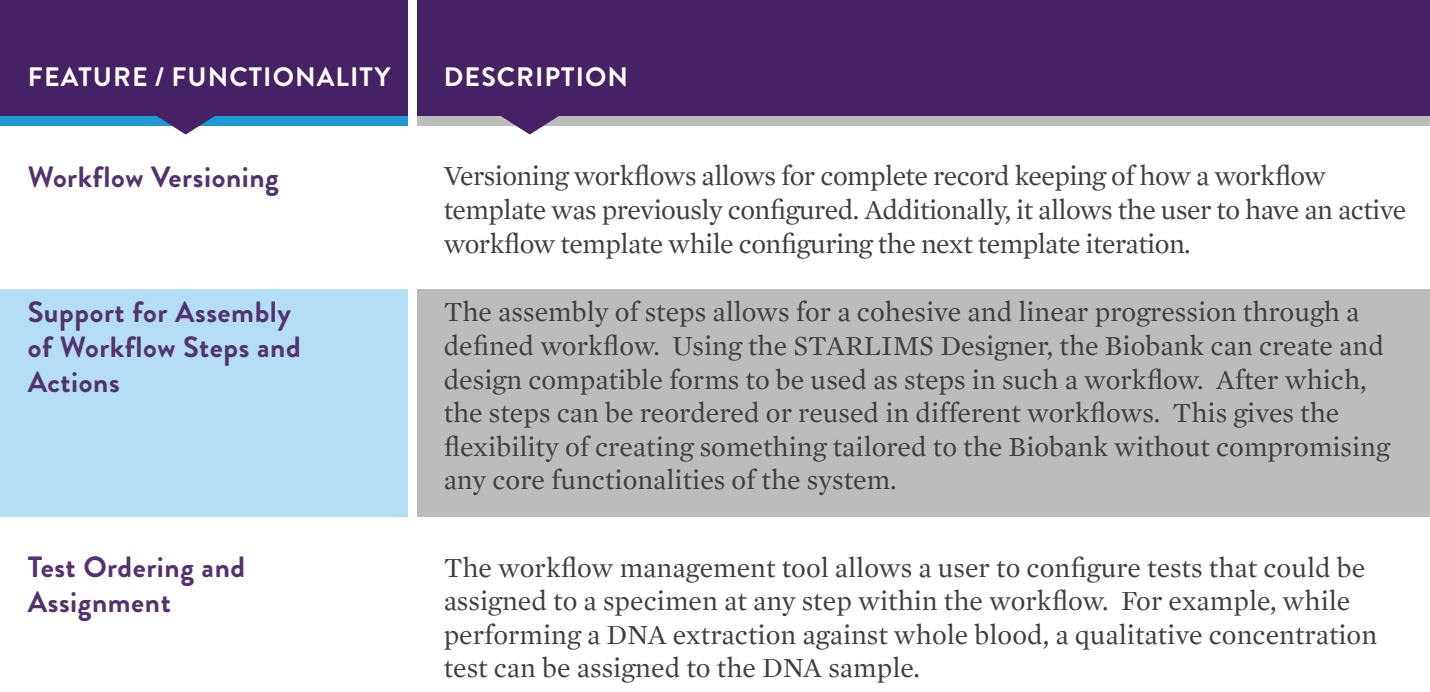

### SEARCHING THE BIOBANK QBE (QUERY BY EXAMPLE)

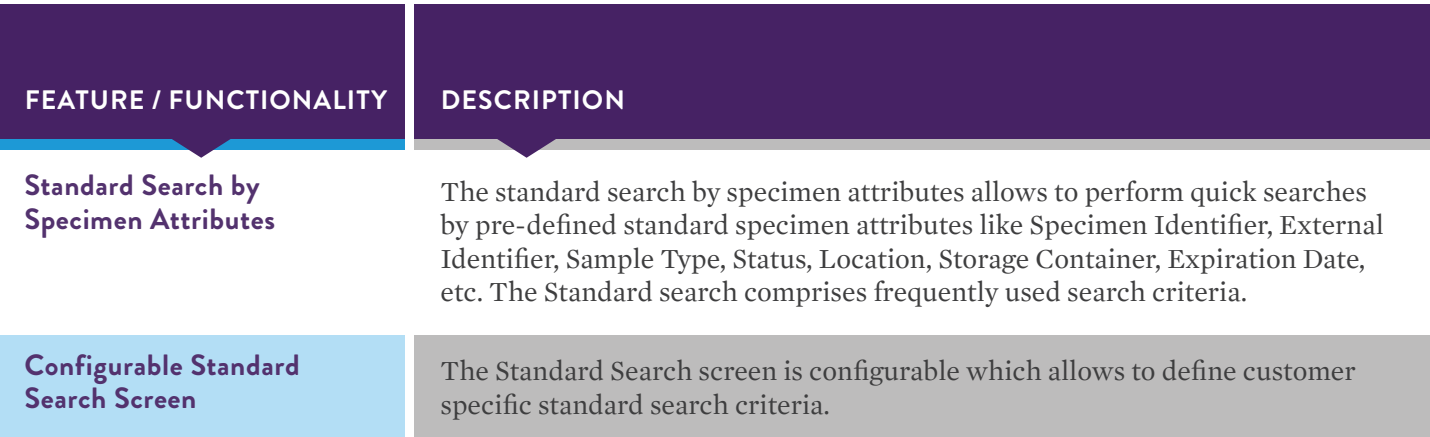

#### SEARCHING THE BIOBANK

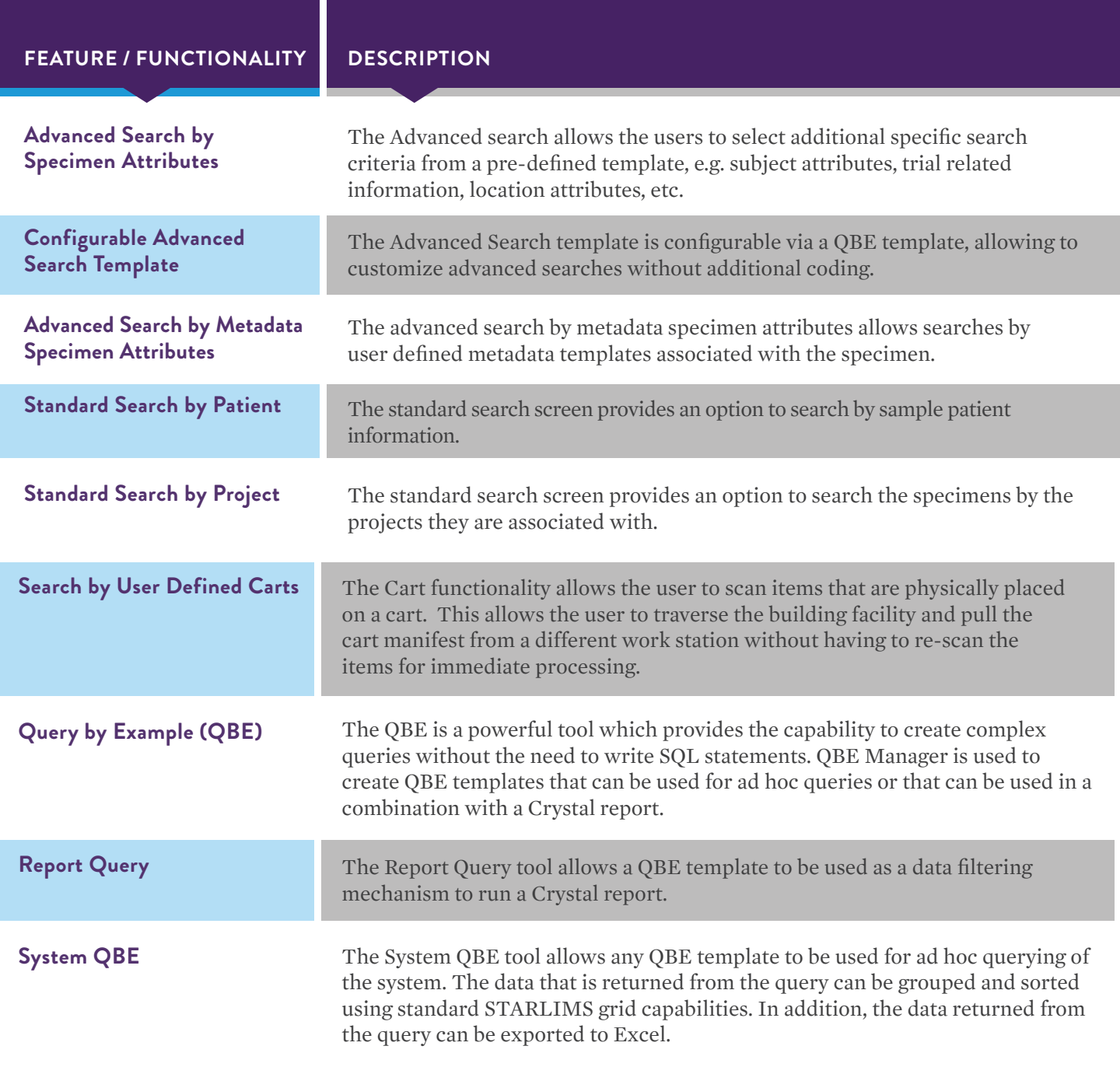

### ROLES AND PERMISSIONS

#### INVENTORY SETTINGS

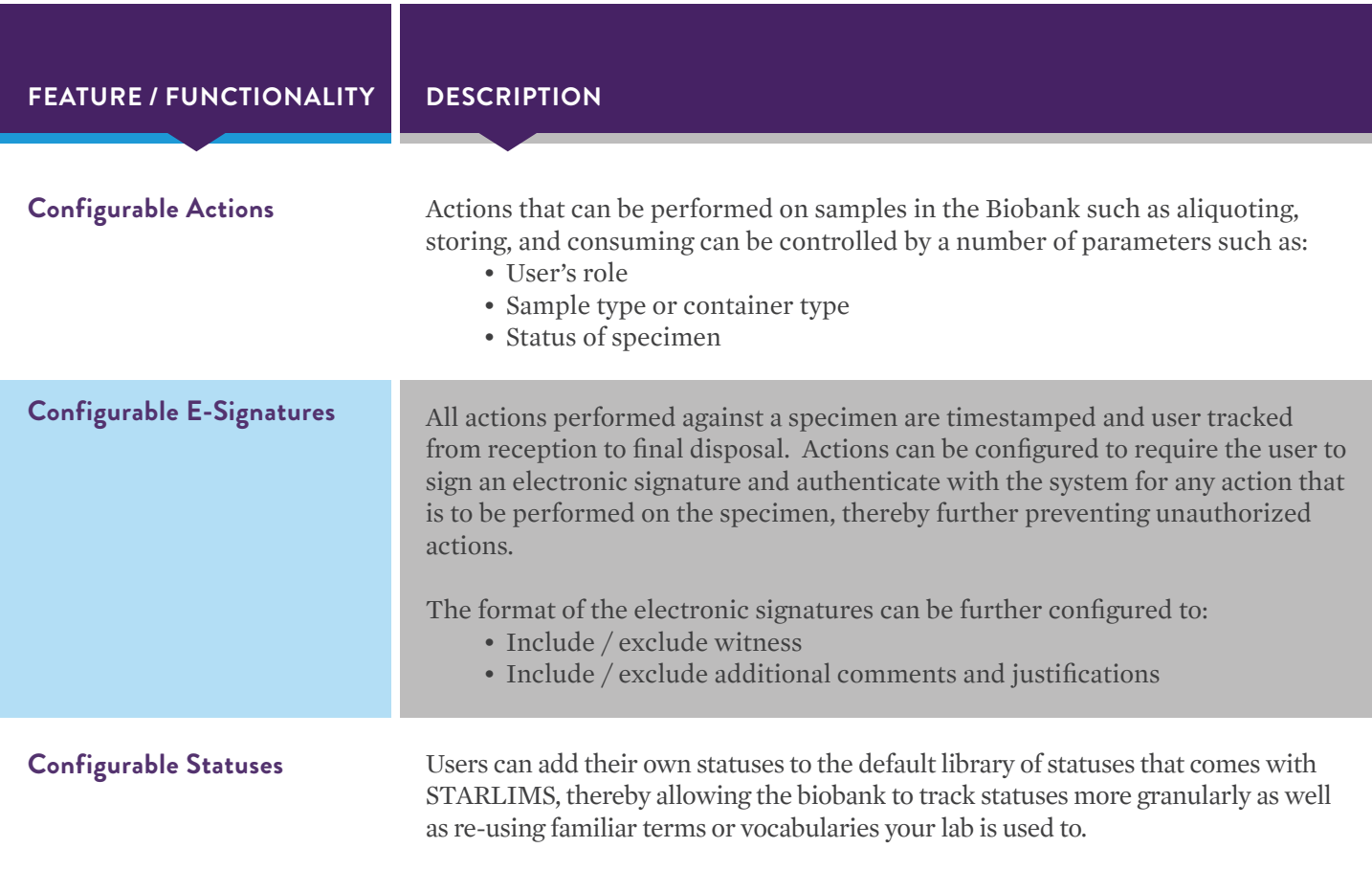

### DEVELOPMENT

#### CLINICAL TRIALS

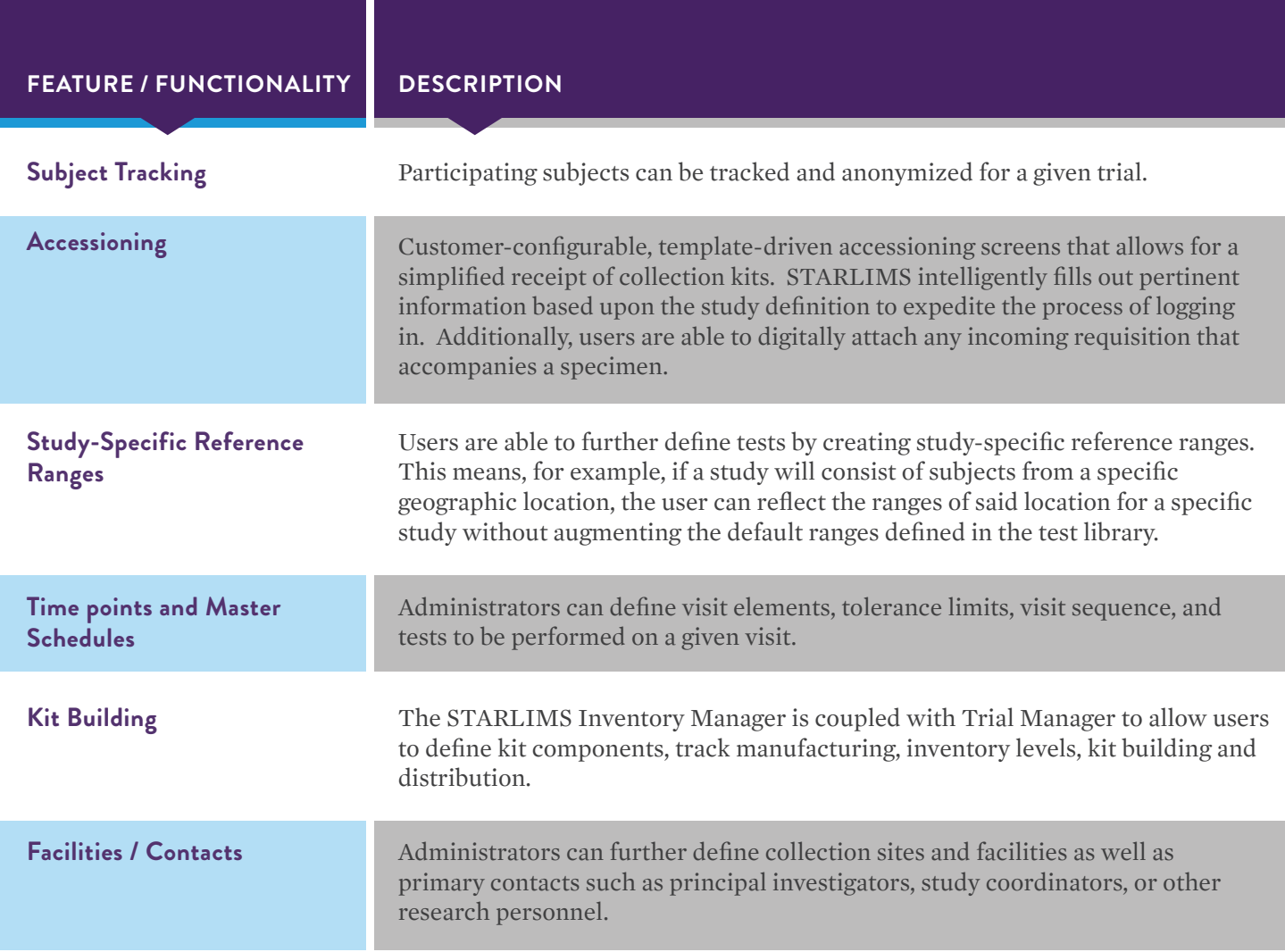

# PROJECT MANAGER

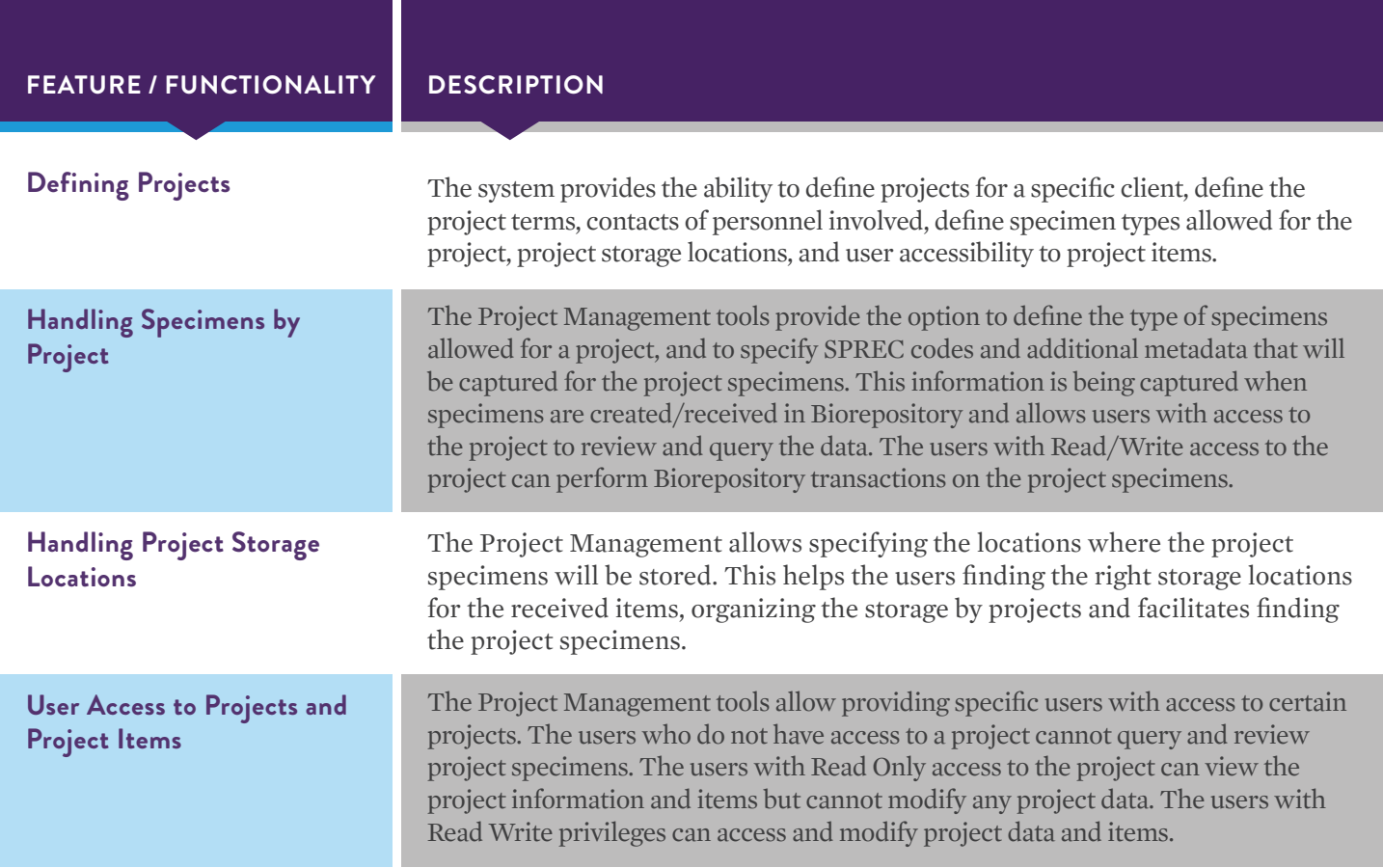

### LIBRARY MANAGEMENT MATERIALS MANAGER / TEST MANAGER

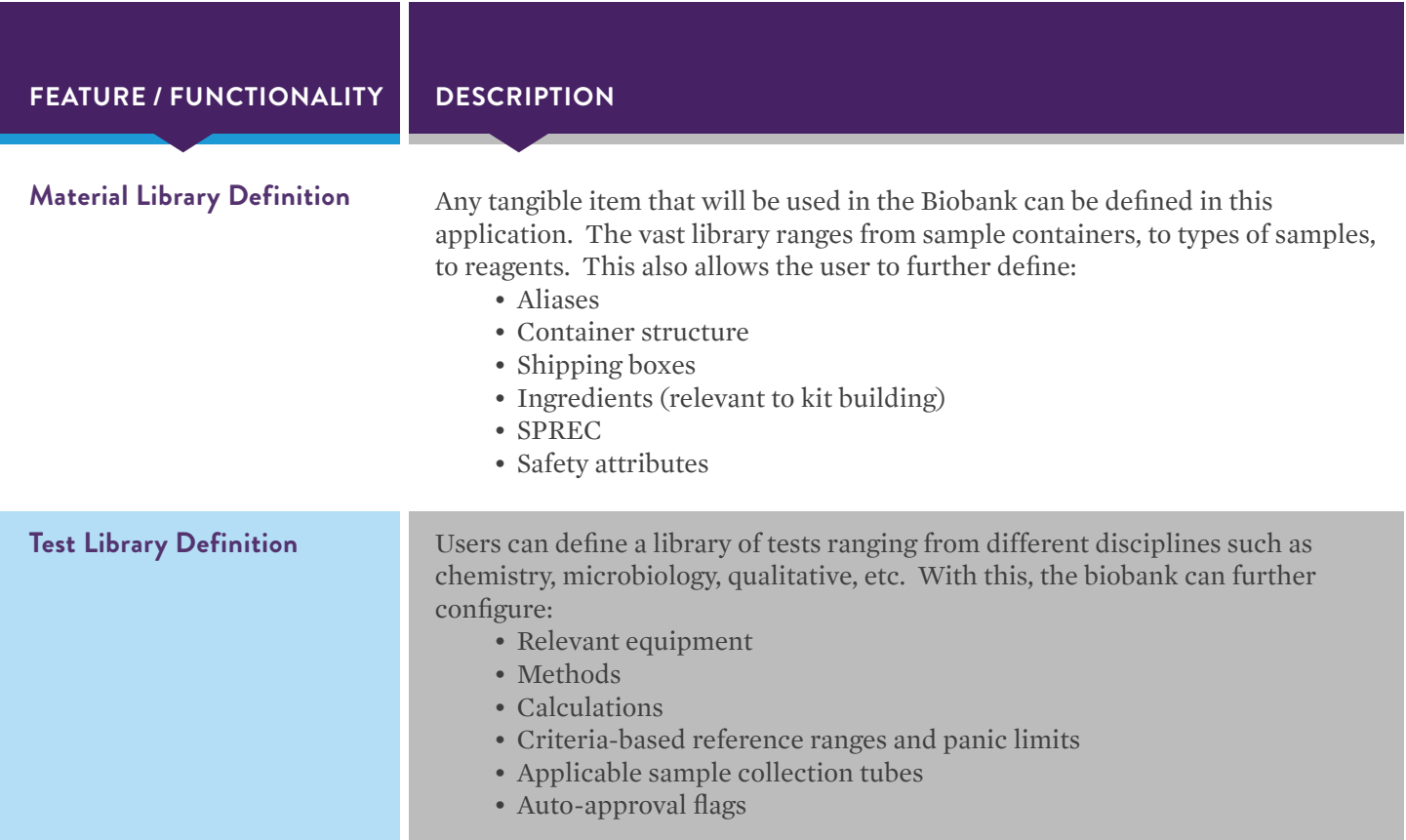

# CROSS FUNCTIONAL

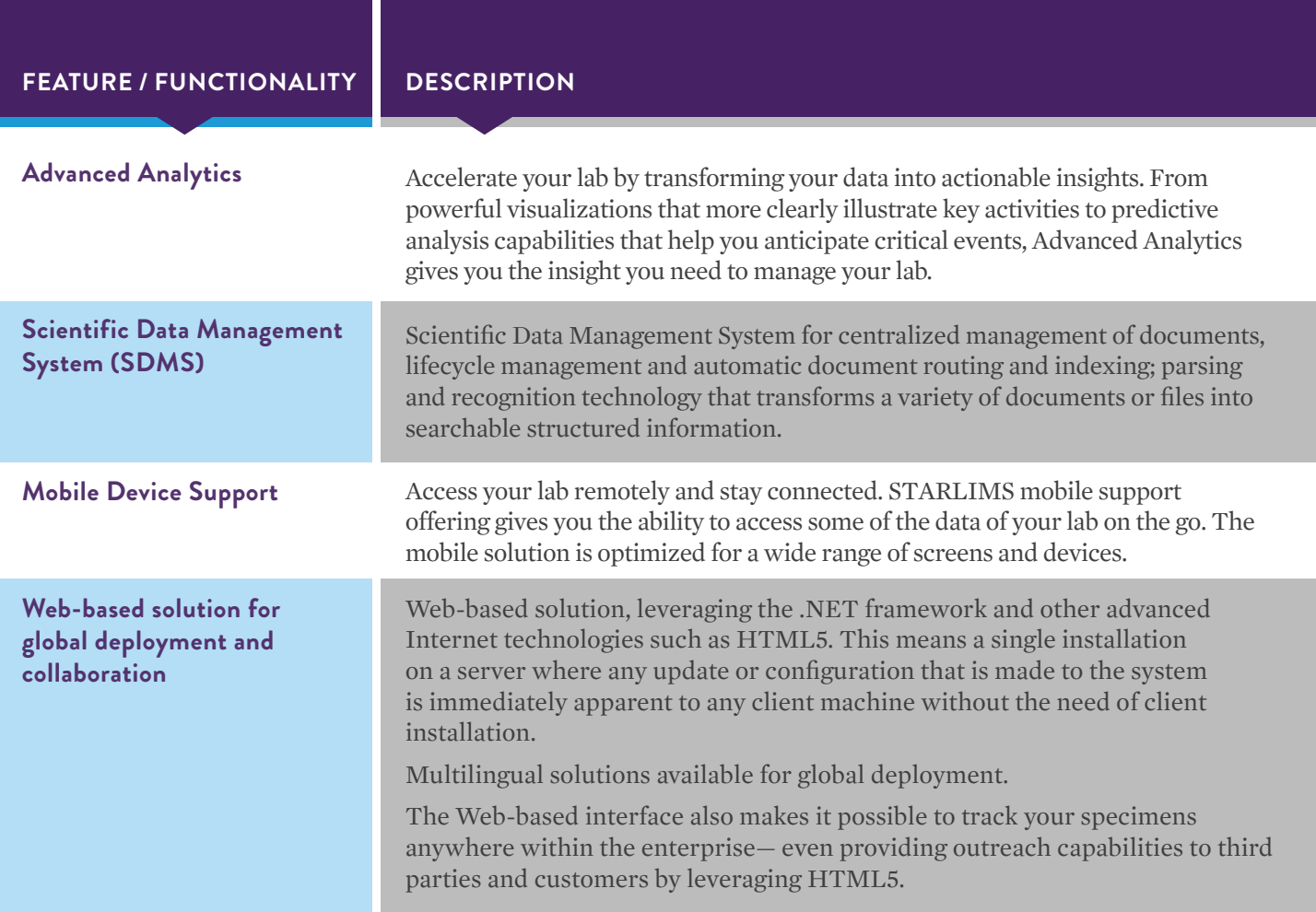

#### CROSS FUNCTIONAL

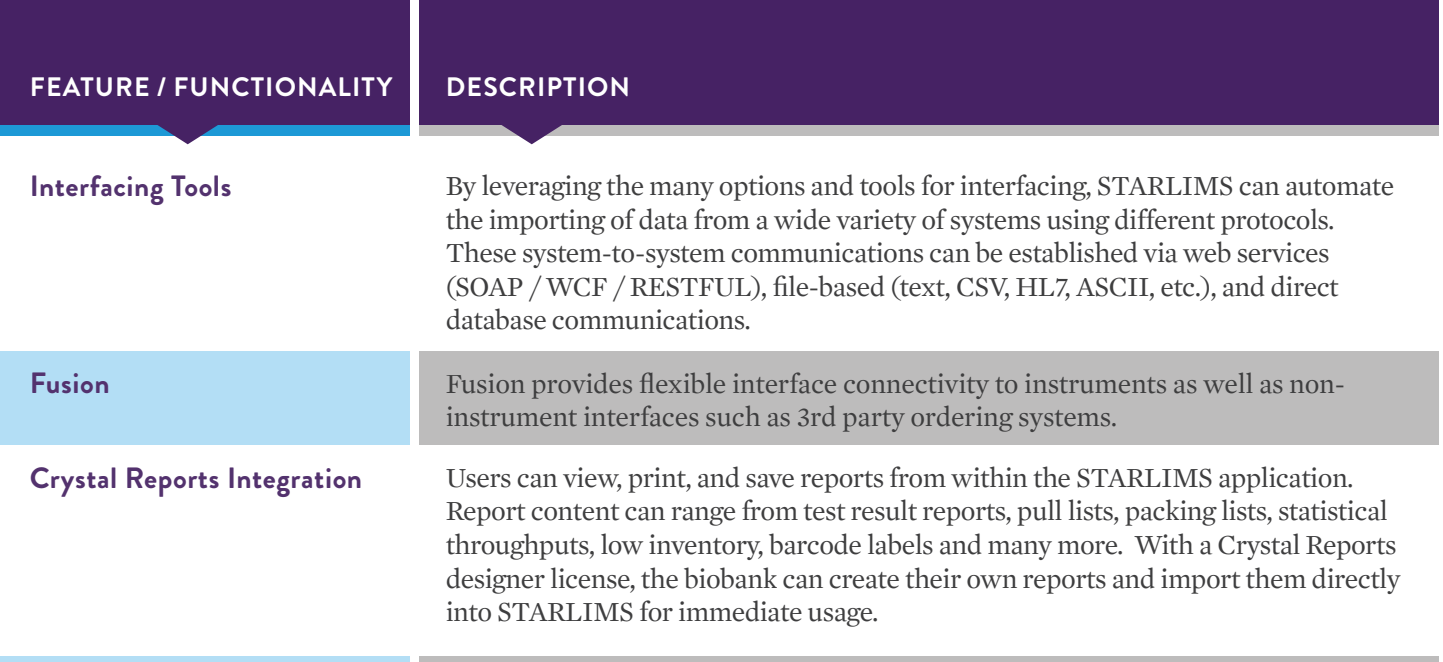

# **starlims.com**

**STARLIMS**

Tel: +1 954 964 8663 4000 Hollywood Blvd, Suite 333 South, Hollywood, FL 33021-6755 USA

UNITED KINGDOM JAPAN Tel: +44 161 711 0340 Tel: +81 3 4555 1000

NETHERLANDS FRANCE Tel: +31 72 511 8100 Tel: +33 1 61 37 02 00

AUSTRALIA LATIN AMERICA Tel: +61 3 9670 0678 Tel: +1 954 964 8663

GERMANY SPAIN Tel: +49 2302 915 245 Tel: +34 91 663 67 64

ASIA PACIFIC CANADA

Tel: +852 2793 0699 Tel: +1 888 455 5467

Copyright© 2021 STARLIMS Corporation. All brand names and product names used here are trademarks, registered trademarks or trade names of their respective holders. STARLIMS is a registered trademark of STARLIMS Corporation. W2016-09-007-AC CL